оперенции в владимир Александр Министерство науки и высшего образования Российской Федерации Должность: Ректор МАЭТ Дата подписания: 01.09.2023 12:18:29 «Национальный исследовательский университет Уникальный программный ключ: ef5a4fe6ed0ffdf3f1a49d6ad1b49464dc1bf7354f736d78c8g880g86yий институт электронной техники»

УТВЕРЖДАЮ Проректор/по учебной работе И.Г. Игнатова us specially 2020 г. MIL

# РАБОЧАЯ ПРОГРАММА УЧЕБНОЙ ДИСЦИПЛИНЫ

«Трехмерное моделирование и визуализация в среде 3DS MAX»

Направление подготовки - 09.03.02 «Информационные системы и технологии» Направленность (профиль) - «Информационные технологии в дизайне»

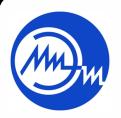

 ДОКУМЕНТ ПОДПИСАН ЭЛЕКТРОННОЙ ПОДПИСЬЮ

Сертификат: 021B3F91004AAD61874DBC90987DB30618 Владелец: Беспалов Владимир Александрович Действителен: с 17.06.2021 до 17.06.2022

Москва 2020

### **1. ПЕРЕЧЕНЬ ПЛАНИРУЕМЫХ РЕЗУЛЬТАТОВ ОБУЧЕНИЯ**

Дисциплина участвует в формировании следующих компетенций образовательных программ:

**Компетенция ПК-4 «Способен к компьютерному моделированию, визуализации и презентации дизайн-проекта»** сформулирована на основе профессионального стандарта **11.013 «Графический дизайнер»**

**Обобщенная трудовая функция -** В Проектирование объектов визуальной информации, идентификации и коммуникации

**Трудовая функция -** В/02.6 Художественно-техническая разработка дизайнпроектов объектов визуальной информации, идентификации и коммуникации

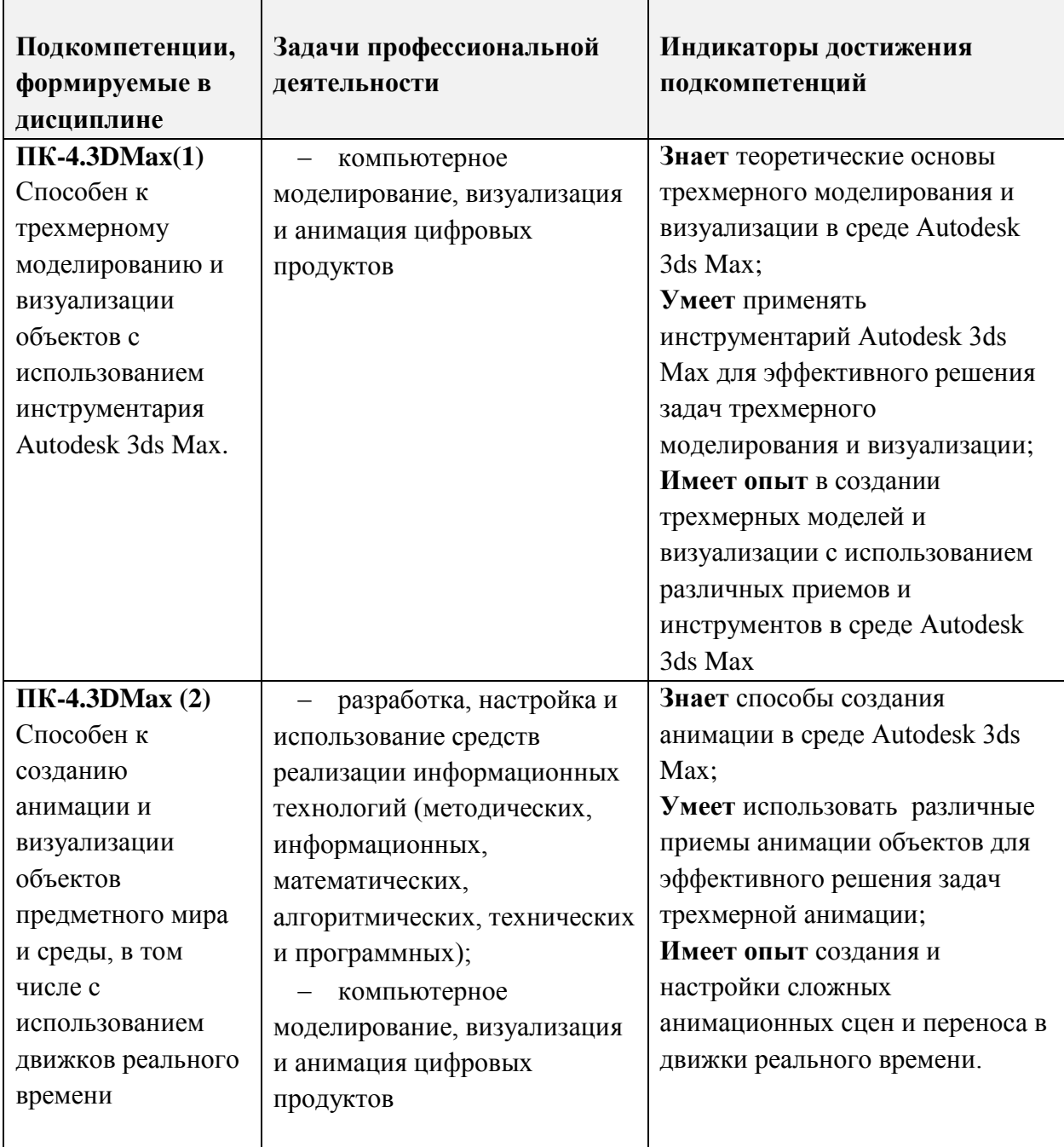

## **2. МЕСТО ДИСЦИПЛИНЫ В СТРУКТУРЕ ОБРАЗОВАТЕЛЬНОЙ ПРОГРАММЫ**

Дисциплина входит в часть, формируемую участниками образовательных отношений Блока 1 «Дисциплины (модули)» образовательной программы.

Входные требования к дисциплине:

- знания основной терминологии и принципов моделирования трехмерных объектов, полученных при изучении дисциплины «Моделирование в среде AutoCAD»;

- навыки работы с растровой и векторной графикой, полученные при изучении дисциплины «Компьютерная графика в среде Adobe».

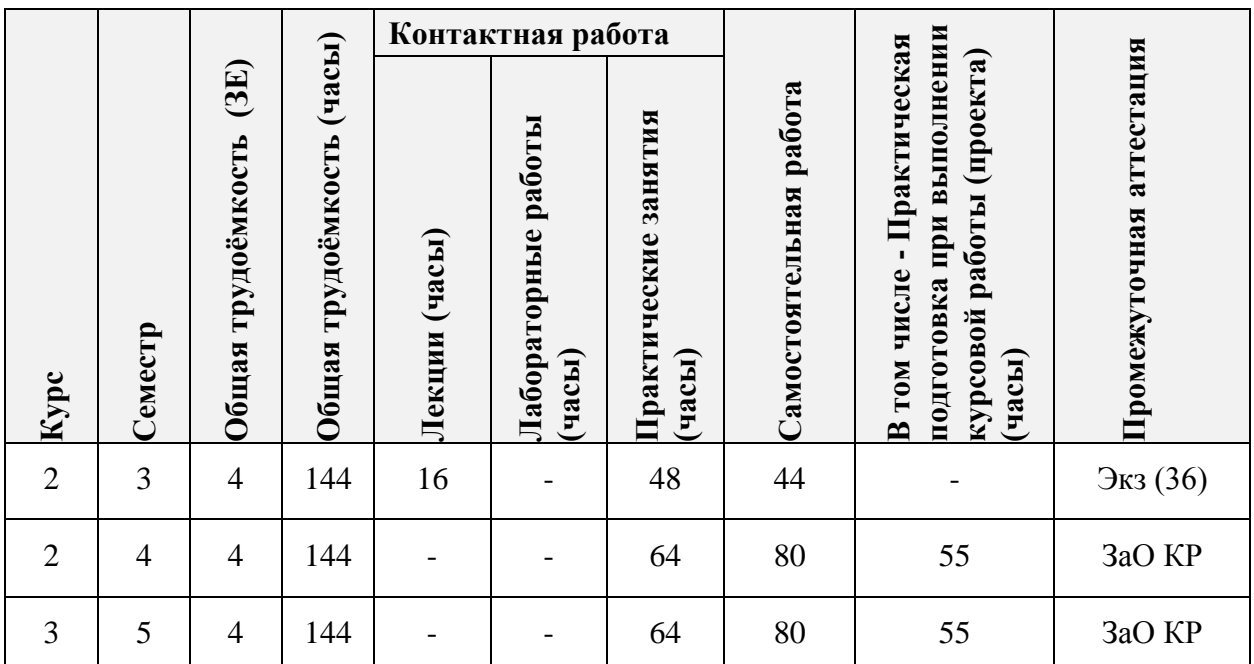

### **3. ОБЪЕМ ДИСЦИПЛИНЫ И ВИДЫ УЧЕБНОЙ РАБОТЫ**

#### **4. СОДЕРЖАНИЕ ДИСЦИПЛИНЫ**

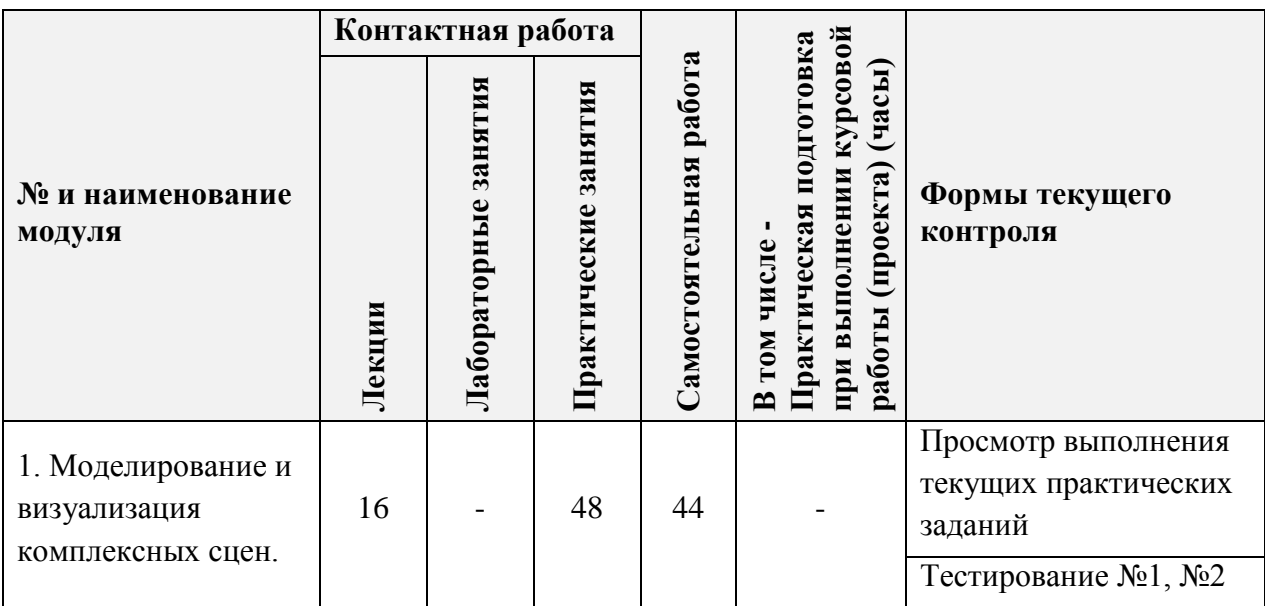

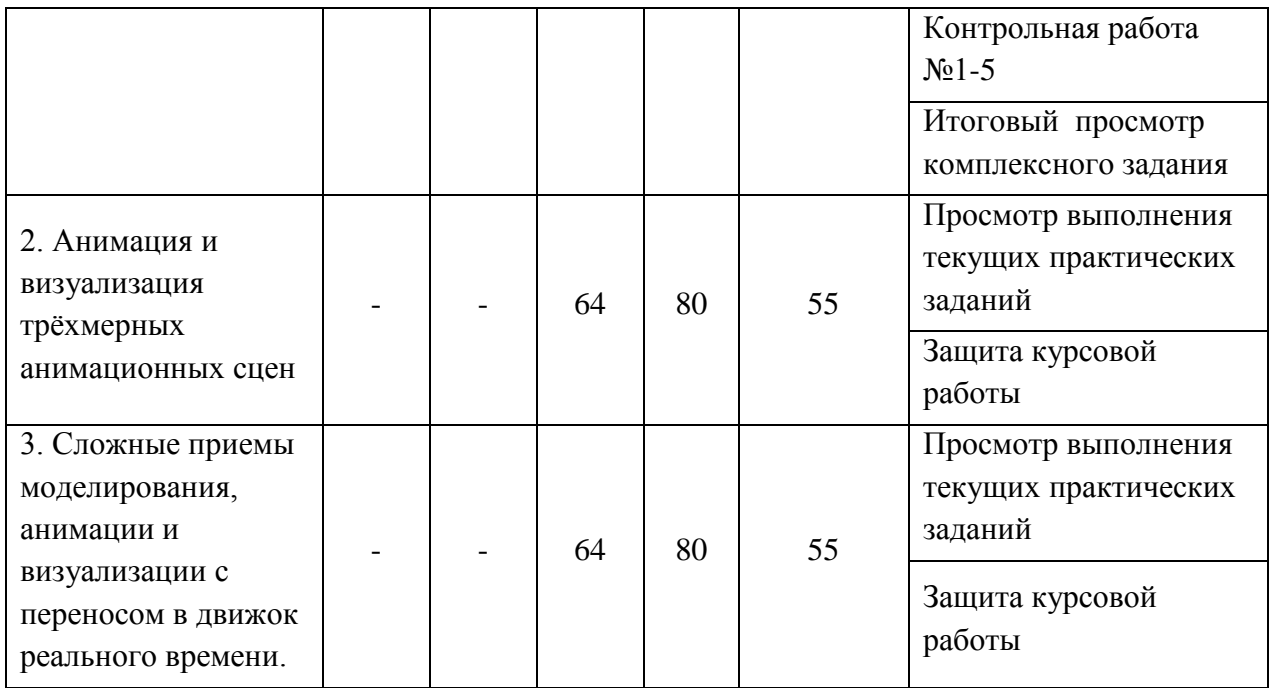

#### **4.1. Лекционные занятия**

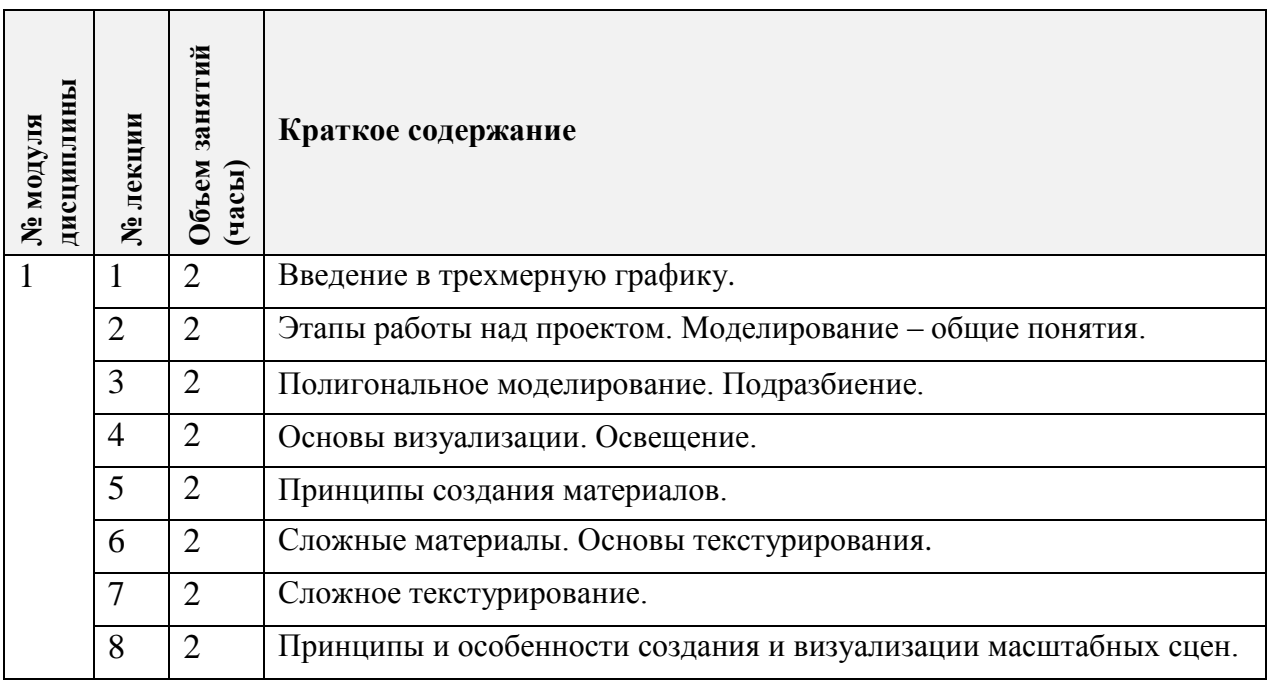

# **4.2. Практические занятия**

۰ π

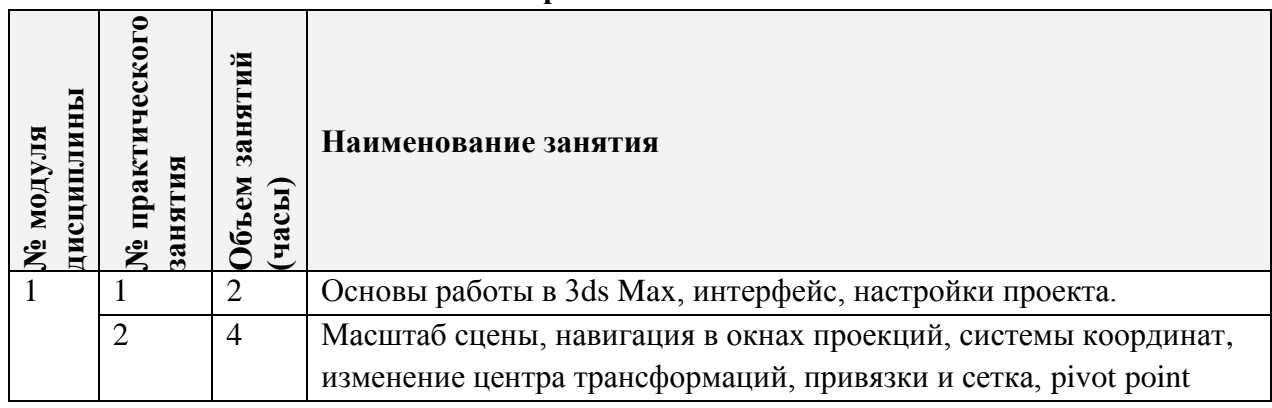

 $\overline{\phantom{a}}$ 

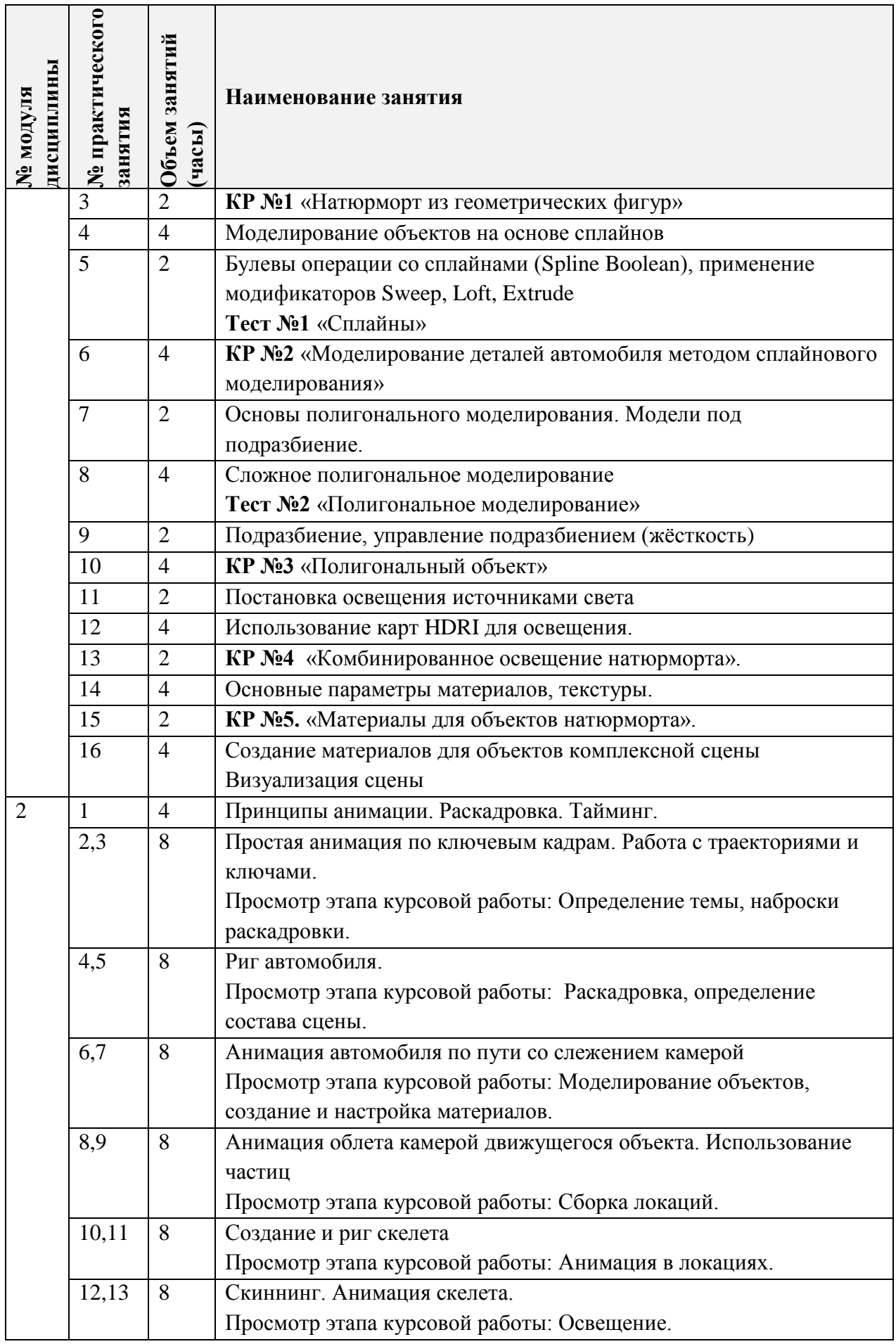

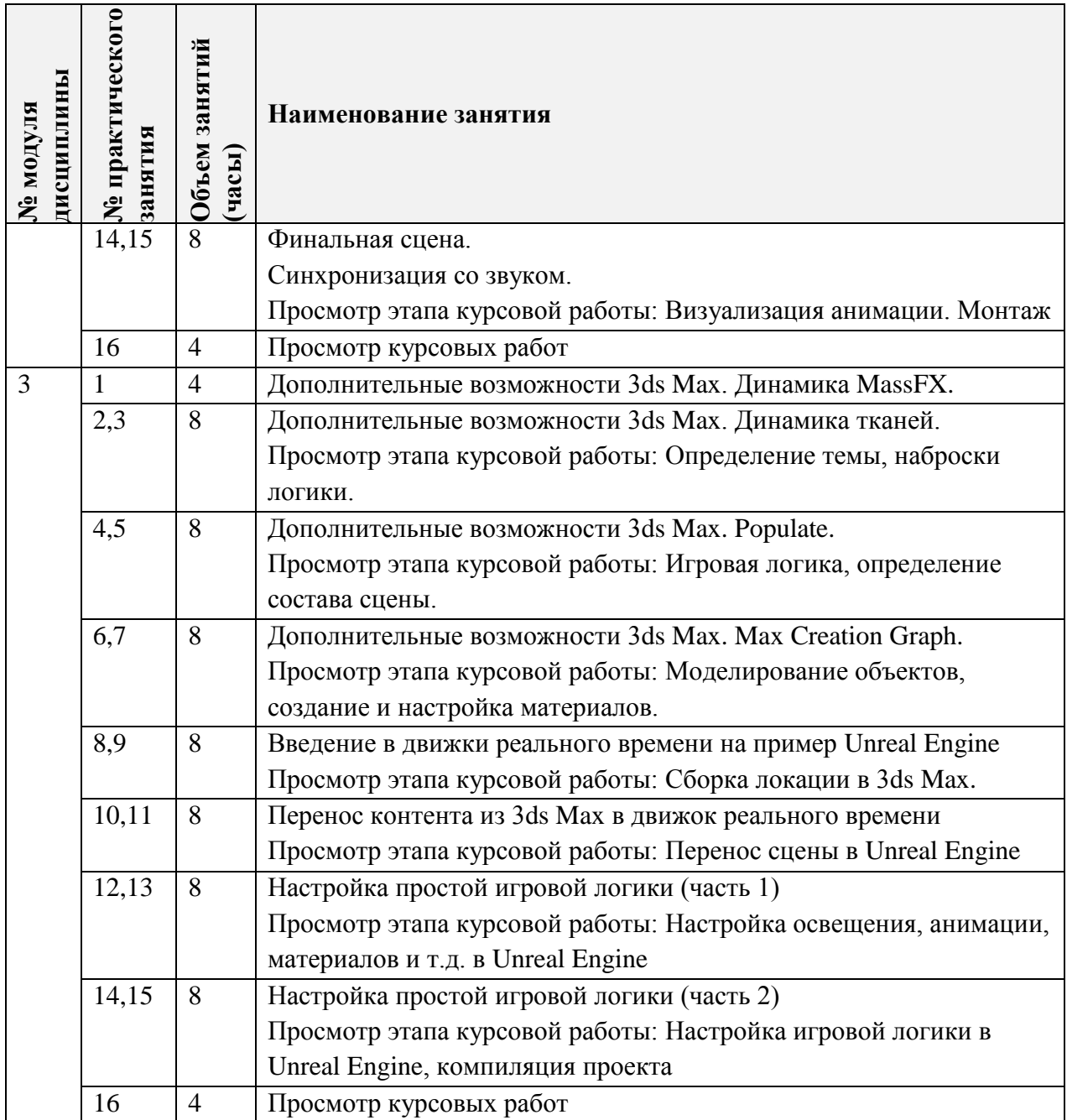

# **4.3. Лабораторные работы**

*Не предусмотрены*

# **4.4. Самостоятельная работа студентов**

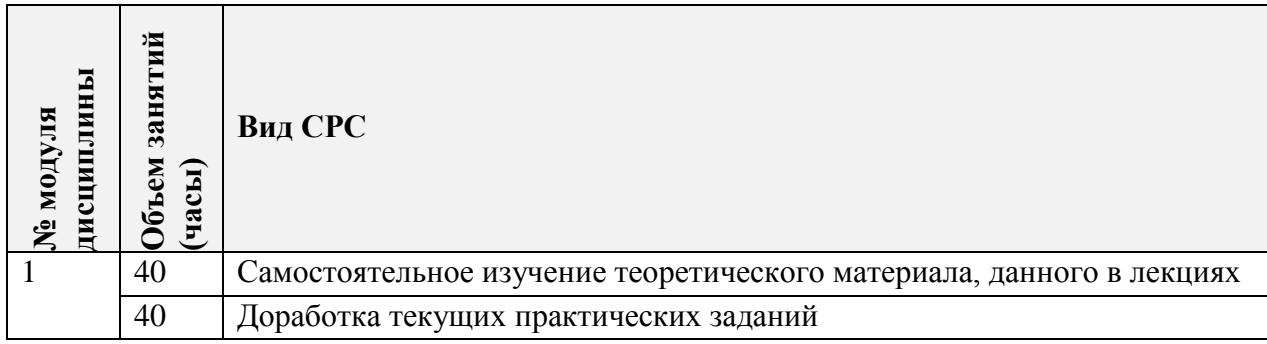

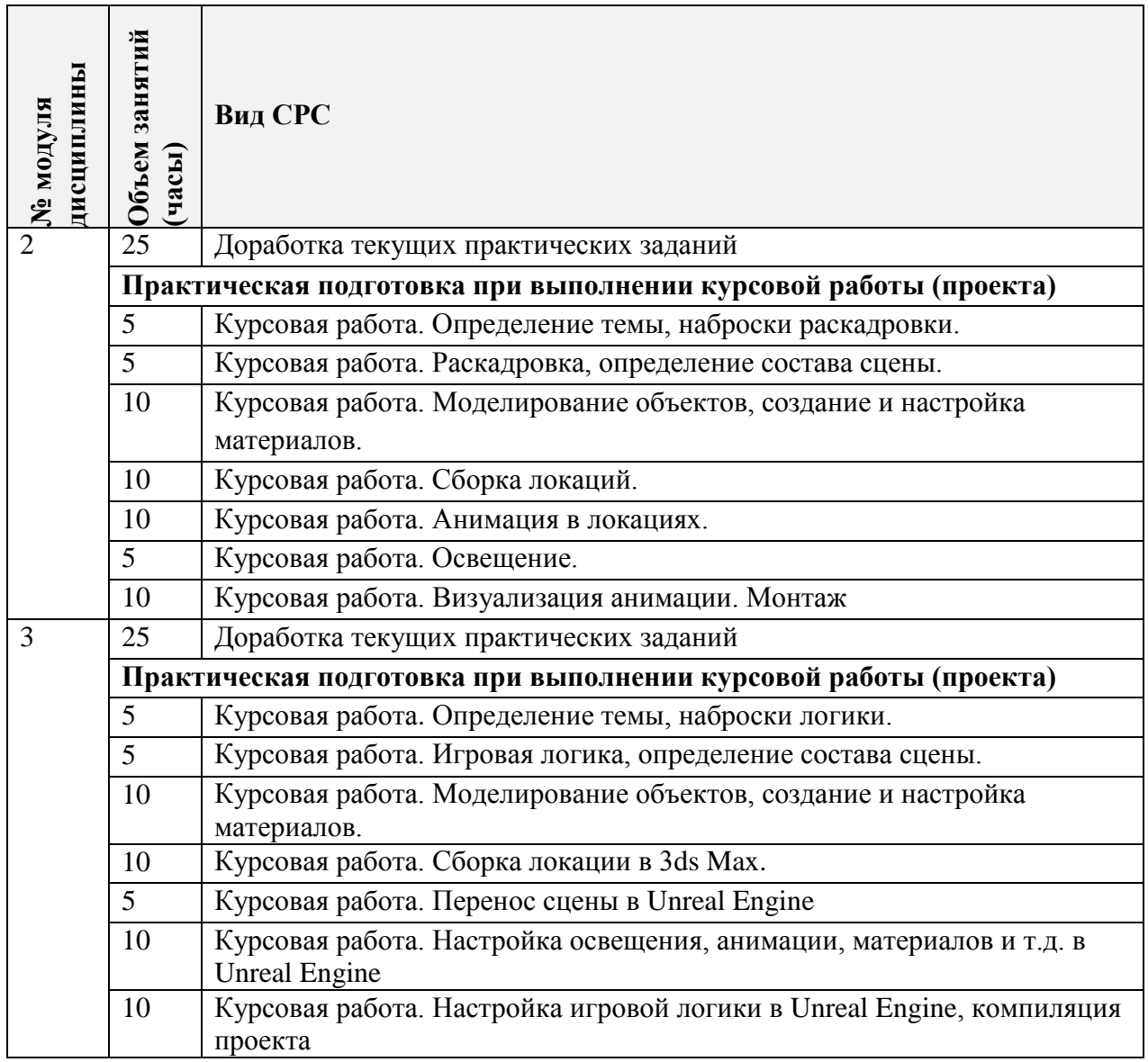

### **4.5. Примерная тематика курсовых работ (проектов)**

**Модуль 1.** Курсовая работа не предусмотрена

**Модуль 2**. Создание презентационного ролика (40-50 секунд). Обязательно с участием персонажа. Визуализация, монтаж, постобработка.

**Модуль 3.** Создание небольшой интерактивной локации в 3ds Max и Unreal Engine.

### **5. ПЕРЕЧЕНЬ УЧЕБНО-МЕТОДИЧЕСКОГО ОБЕСПЕЧЕНИЯ ДЛЯ САМОСТОЯТЕЛЬНОЙ РАБОТЫ**

Учебно-методическое обеспечение для самостоятельной работы студентов в составе УМК дисциплины (ОРИОКС, [http://orioks.miet.ru/\)](http://orioks.miet.ru/):

### **Модуль 1-3**

Кулагин Б.Ю. Основы Autodesk 3ds Max. МИЭТ, 2012.

 Видеотренинг «Трехмерное моделирование и визуализация в среде 3DS Max». Доступ: медиатека компьютерного класса факультета «Дизайн» ауд.3237, Яндекс-диск https://yadi.sk/d/0Yt4\_SXJ1AWw-g?w=1

 Методические указания по дисциплине «Трехмерное моделирование и визуализация в среде 3DS Max». Доступ: медиатека компьютерного класса факультета «Дизайн» ауд.3237, и сайт http://miet-design.ru/

 Дополнительные материалы по работе в программе Autodesk 3ds Max студенты могут получить на YouTube канале [https://www.youtube.com/channel/UCDr2ibA13o7qURBfXb4fvUQ/videos?shelf\\_id=1&view=0&s](https://www.youtube.com/channel/UCDr2ibA13o7qURBfXb4fvUQ/videos?shelf_id=1&view=0&sort=dd) [ort=dd](https://www.youtube.com/channel/UCDr2ibA13o7qURBfXb4fvUQ/videos?shelf_id=1&view=0&sort=dd)

 $\checkmark$  Канал на YouTube «3D School Gripinsky» – Видеоматериалы по 3ds Max. – URL: https://www.youtube.com/c/gripinsky/about (дата обращения:  $20.12.2020$ ) – Режим доступа: свободный.

## **6. ПЕРЕЧЕНЬ УЧЕБНОЙ ЛИТЕРАТУРЫ**

#### **Литература**

1. Кулагин Б.Ю. Основы Autodesk 3ds Max: Учеб. пособие / Б. Ю. Кулагин; Министерство образования и науки РФ, Национальный исследовательский университет "МИЭТ". - М.: МИЭТ, 2012. - 92 с.

2. Плаксин А.А. Mental ray. Мастерство визуализации в Autodesk 3ds Max / А.А. Плаксин, А.В. Лобанов. - 2-е изд., перераб. и доп. - М. : ДМК Пресс, 2015. - 350 с. - ISBN 978-5-97060-151-8. URL: https://e.lanbook.com/book/66483 (дата обращения: 09.12.2020). Режим доступа: для авторизованных пользователей.

3. Аббасов И. Б. Основы трехмерного моделирования в графической системе 3ds Max 2018 : учебное пособие / И. Б. Аббасов. — 3-е изд. — Москва : ДМК Пресс, 2017. — 186 с. — ISBN 978-5-97060-516-5. — URL: <https://e.lanbook.com/book/97355> (дата обращения: 06.02.2021). — Режим доступа: для авторизованных пользователей.

4. Флеминг Б. Текстурирование трехмерных объектов : Создание сложных текстурных персонажей / Б. Флеминг. - М. : ДМК Пресс, 2009. - 240 с. - (Для дизайнеров). - ISBN 5-94074-282-3. - URL: https://e.lanbook.com/book/1352 (дата обращения: 14.12.2020). — Режим доступа: для авторизованных пользователей.

5. Флеминг Б. Фотореализм. Профессиональные приемы работы / Б. Флеминг. - М. : ДМК Пресс, 2007. - 384 с. - (Для дизайнеров). - ISBN 5-93700-020-X. - URL: https://e.lanbook.com/book/1346 (дата обращения: 11.12.2020). — Режим доступа: для авторизованных пользователей.

6. Флеминг Б. Создание фотореалистических изображений / Б. Флеминг. - М. : ДМК Пресс, 2007. - 372 с. - (Для дизайнеров). -- ISBN 5-93700-001-3. - ЭБС «Лань». -URL: https://e.lanbook.com/book/1344 (дата обращения: 11.12.2020). — Режим доступа: для авторизованных пользователей. Флеминг Б. Создание трехмерных персонажей. Уроки мастерства / Б. Флеминг. - М. : ДМК Пресс, 2006. - 445 с. - (Для дизайнеров). - ISBN 5- 89818-032-X. URL: https://e.lanbook.com/book/1343 (дата обращения: 11.12.2020). — Режим доступа: для авторизованных пользователей.

### **7. ПЕРЕЧЕНЬ ПРОФЕССИОНАЛЬНЫХ БАЗ ДАННЫХ, ИНФОРМАЦИОННЫХ СПРАВОЧНЫХ СИСТЕМ**

1. eLIBRARY.RU : Научная электронная библиотека: cайт. - Москва, 2000 -. - URL: https://www.elibrary.ru/defaultx.asp (дата обращения: 05.11.2020). - Режим доступа: для зарегистрированных пользователей

2. RENDER.RU. Ресурс по компьютерной графике и анимации: сайт. - URL: <http://www.render.ru/> (дата обращения: 20.01.2021). - Режим доступа: свободный.

3. 3ds Max Tutorials // Autodesk: сайт. URL: <https://area.autodesk.com/all/tutorials/3ds-max/> (дата обращения: 20.01.2021). – Режим доступа: свободный

#### **8. ОБРАЗОВАТЕЛЬНЫЕ ТЕХНОЛОГИИ**

В ходе реализации дисциплины используется смешанное обучение, с применением модели «перевернутый класс».

При проведении занятий и для самостоятельной работы используются внутренние электронные ресурсы:

 $\checkmark$  видеотренинг «Трехмерное моделирование и визуализация в среде 3DS Max». Доступ: медиатека компьютерного класса факультета «Дизайн» ауд.3237, Яндекс-диск https://yadi.sk/d/0Yt4\_SXJ1AWw-g?w=1

 $\checkmark$  дополнительные материалы по работе в программе Autodesk 3ds Max студенты могут получить на YouTube канале [https://www.youtube.com/channel/UCDr2ibA13o7qURBfXb4fvUQ/videos?shelf\\_id=1&view=0&s](https://www.youtube.com/channel/UCDr2ibA13o7qURBfXb4fvUQ/videos?shelf_id=1&view=0&sort=dd) [ort=dd](https://www.youtube.com/channel/UCDr2ibA13o7qURBfXb4fvUQ/videos?shelf_id=1&view=0&sort=dd)

 Методические указания и дополнительные материалы к дисциплине «Трехмерное моделирование и визуализация в среде 3DS Max»: сайт.  $-$  URL: http://mietdesign.ru/ (дата обращения: 20.12.2020) - Режим доступа: для авторизованных пользователей

 $\checkmark$  Канал на YouTube «3D School Gripinsky» – Видеоматериалы по 3ds Max. – URL: https://www.youtube.com/c/gripinsky/about (дата обращения: 20.12.2020) – Режим доступа: свободный.

Для взаимодействия студентов с преподавателем используются сервисы обратной связи: электронная почта, общая беседа в ВК, канал Discord.

Освоение образовательной программы обеспечивается ресурсами электронной информационно-образовательной среды ОРИОКС [\(http://orioks.miet.ru\)](http://orioks.miet.ru/).

### **9. МАТЕРИАЛЬНО-ТЕХНИЧЕСКОЕ ОБЕСПЕЧЕНИЕ ДИСЦИПЛИНЫ**

Ē

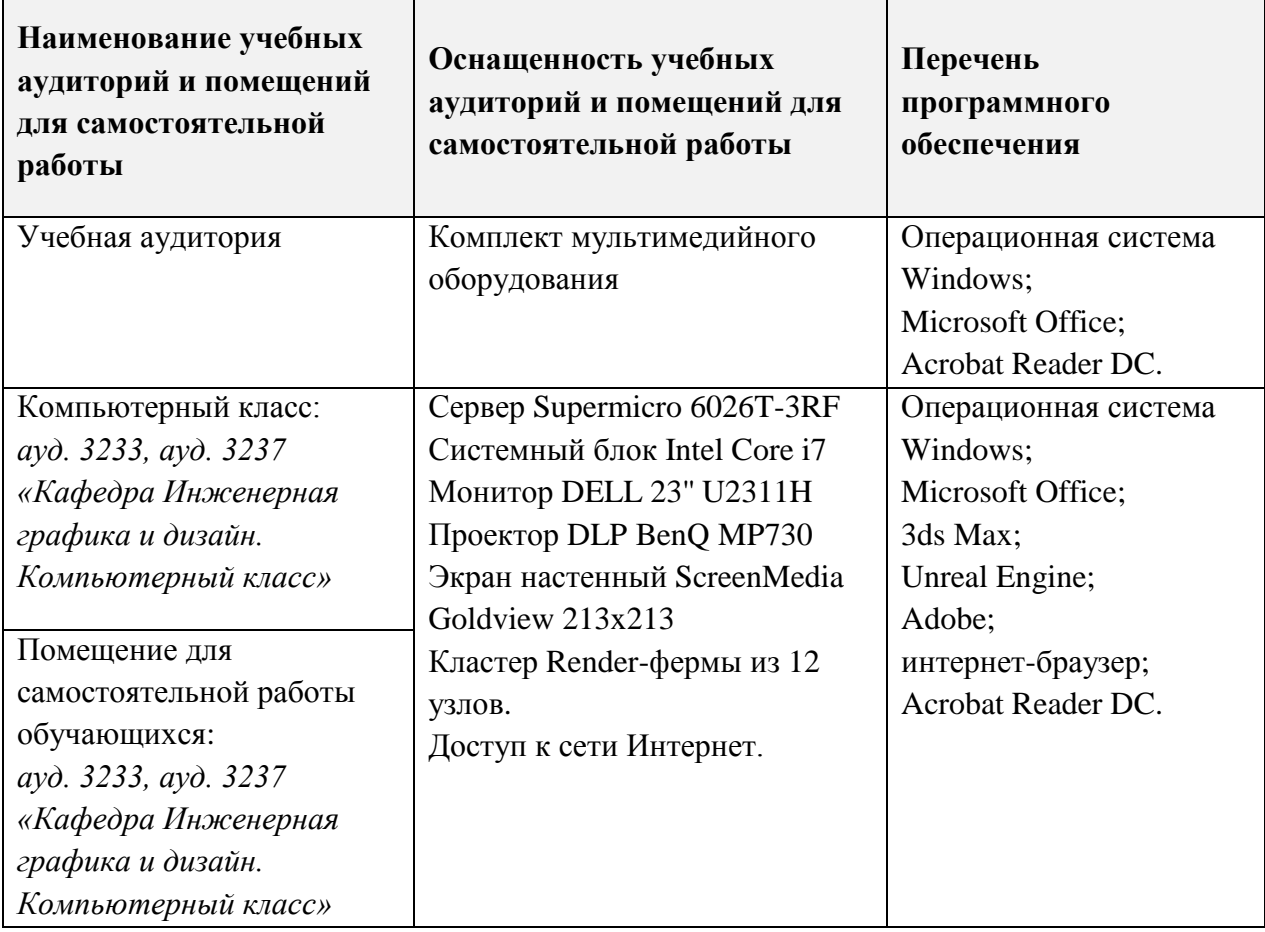

### **10. ФОНДЫ ОЦЕНОЧНЫХ СРЕДСТВ ДЛЯ ПРОВЕРКИ СФОРМИРОВАННОСТИ КОМПЕТЕНЦИЙ/ПОДКОМПЕТЕНЦИЙ**

1. ФОС по подкомпетенции ПК-4.3DMax(1) Способен к трехмерному моделированию и визуализации объектов с использованием инструментария Autodesk 3ds Max**.**

2. ФОС по подкомпетенции ПК-4.3DMax(2) Способен к созданию анимации и визуализации объектов предметного мира и среды, в том числе с использованием движков реального времени.

Фонды оценочных средств представлены отдельными документами и размещены в составе УМК дисциплины электронной информационной образовательной среды ОРИОКС// URL:<http://orioks.miet.ru/>**.**

### **11. МЕТОДИЧЕСКИЕ УКАЗАНИЯ ДЛЯ ОБУЧАЮЩИХСЯ ПО ОСВОЕНИЮ ДИСЦИПЛИНЫ**

#### **11.1. Особенности организации процесса обучения**

Практические занятия проходят на основе видеотренинга, разбитого на тематические разделы, позволяющие использовать его как вспомогательный материал при самостоятельной работе. Проверка практических заданий тренинга проходит в форме просмотра во время аудиторных занятий. Для проверки сформированности умений применять инструментарий Autodesk 3ds и использовать различные приемы анимации объектов предусмотрены небольшие контрольные работы по каждому разделу.

Курсовая работа направлена в основном на выполнение работы самостоятельно, что позволяет получить личный опыт создания трехмерных моделей и визуализации, создания и настройки сложных анимационных сцен. Рассмотрение и решение конкретных задач и сложностей обсуждается на практических занятиях и во время консультаций.

Выполнение курсовой работы (комплексного задания) разбито на этапы, которые выполняются только после прохождения соответствующих частей видеотренингов, на основе которых построено освоение программы Autodesk 3ds Max. Формат видеотренинга позволяет освоить определенный набор инструментов, а также приемы, которые необходимы для выполнения соответствующего этапа комплексного задания, как во время аудиторных занятий, так и самостоятельно, в аудитории или дома.

Преподаватель при проведении занятий выполняет функцию консультанта, который направляет индивидуальную или коллективную работу студентов на принятие правильного проектного решения и достижение прогнозируемого результата.

Оценивание выполненной курсовой работы проходит в форме защиты, на которой каждый учащийся отчитывается в проделанной работе, описывает использованные методики.

Ha промежуточной аттестации проводится комплексная проверка сформированности компетенций, которая включает тестовое задание на проверку знаний и практические задания для проверки умений и опыта деятельности.

#### 11.2. Система контроля и оценивания

Для оценки успеваемости студентов по дисциплине используется накопительная балльная система.

Баллами оцениваются:

Модуль 1: выполнение каждого текущего задания и контрольного мероприятия в семестре (в сумме 70 баллов), экзамен (30 баллов). По сумме баллов выставляется итоговая оценка по предмету.

Модуль 2: выполнение каждого текущего задания (в сумме 100 баллов). По сумме баллов выставляется итоговая оценка по предмету.

Модуль 3: выполнение каждого текущего задания (в сумме 100 баллов). По сумме баллов выставляется итоговая оценка по предмету.

Курсовая работа оценивается за каждый выполненный этап (в сумме 100 баллов). По сумме баллов выставляется итоговая оценка за курсовую работу.

Структура и график контрольных мероприятий приведены ниже в таблице (см. также журнал успеваемости на ОРИОКС, http://orioks.miet.ru/).

#### РАЗРАБОТЧИК:

Доцент кафедры ИГД

Mis

/ Б.Ю.Кулагин /

Рабочая программа дисциплины «Трехмерное моделирование и визуализация в среде 3DS MAX» по направлению подготовки 09.03.02 «Информационные системы и технологии», направленности (профилю) - «Информационные технологии в дизайне» разработана на кафедре Инженерной графики и дизайна и утверждена на заседании кафедры 30 сентября 2020 года, протокол № 2.

Заведующий кафедрой ИГД

/ Т.Ю.Соколова /

### ЛИСТ СОГЛАСОВАНИЯ

Рабочая программа согласована с Центром подготовки к аккредитации и независимой оценки качества

Начальник АНОК

/ И.М.Никулина /

Рабочая программа согласована с библиотекой МИЭТ

\_<br>Директор библиотеки

/ Т.П.Филиппова /